**ISTITUTO TECNICO TECNOLOGICO \_ indirizzo C4** *informatica e telecomunicazioni*

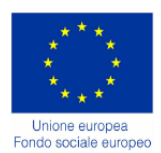

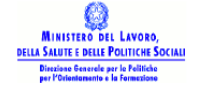

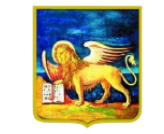

REGIONE DELVENETO

# REGIONE DEL VENETO D.G.R. n. 1758/09 - Linea A

Dgr n. 1758 del 16/06/09 Fondo Sociale Europeo POR 2007-2013 Obiettivo Competitività regionale e occupazione Direzione Regionale Lavoro Asse IV – CAPITALE UMANO Categoria di intervento 72

AZIONI DI SISTEMA PER LA REALIZZAZIONE DI STRUMENTI OPERATIVI A SUPPORTO DEI PROCESSI DI RICONOSCIMENTO, VALIDAZIONE E CERTIFICAZIONE DELLE COMPETENZE

# **STRUMENTI DI DIDATTICA PER COMPETENZE STRUMENTI DI PROFILO: UDA, PROVA ESPERTA**

**PROFILO RVC 08 diplomato in informatica e telecomunicazioni articolazione: informatica**

# **PERCORSO FORMATIVO VOLUME C .**

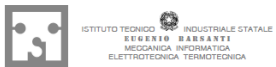

COMPETENZE<br>Coordinamento Reti<br>Progetti FSE 1758 RETE VENETA PER LE

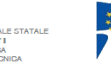

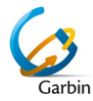

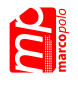

**Istituto Tecnico Statale Marco Polo**

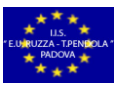

**I.I.S. RUZZA CON SEZ. ASSOCIATA T. PENDOLA** Padova

ISTITUTO TECNICO STATALE COMMERCIALE E PER IL TURISMO *"Luigi Einaudi"*

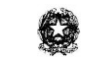

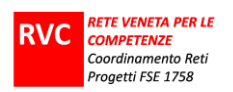

# **INDICE DEL VOLUME**

**Unità di apprendimento** 

*(riferite prevalentemente a competenze di indirizzo)*

**Prova esperta**

**Strumenti di valutazione**

**Autori**

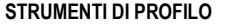

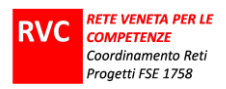

# **UNITÀ DI APPRENDIMENTO**

*riferite prevalentemente a competenze di*

# **indirizzo informatica e telecomunicazioni articolazione: informatica**

**STRUMENTI DI PROFILO Diplomato IT indirizzo INFORMATICA E TELECOMUNICAZIONI articolazione INFORMATICA Pag 3 di 48**

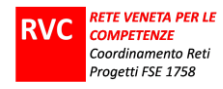

#### UDA 1

# **UNITA' DI APPRENDIMENTO** *Denominazione* IL TEMPO TRA STORIA, CONVENZIONI, RITMI E MISURE **Prodotti** Percorso di ricerca-azione in relazione a vari aspetti del problema: dal punto di vista storico: il tempo e la sua misura nelle varie culture - dal punto di vista scientifico della sua *misura* : i vari strumenti usati ieri e oggi,quali esigenze inducono l"uso di tali strumenti, caratteristiche specifiche… COSTRUZIONE DI UNA MERIDIANA - dal punto di vista filosofico-sociale: tempo e percezione individuale, tempo e vissuto personale - il racconto verrà fatto attraverso un prodotto multimediale, che possa esprimere il rapporto tempomovimento, tempo-musica, tempo-percezione: NOI IL TEMPO LO "VEDIAMO" E LO VIVIAMO COSI" RACCONTIAMO IL NOSTRO PERCORSO: per ciascun percorso di ricerca verrà fatto un report, una relazione, un diario di bordo… (ogni gruppo sceglierà la modalità più idonea al tipo di percorso fatto nel lavoro di gruppo) *Competenze mirate Comuni/cittadinanza professionali* **COMUNICAZIONE NELLA MADRELINGUA**  Redigere relazioni tecniche e documentare le attività individuali e di gruppo relative a situazioni professionali **COMPETENZA DIGITALE Utilizzare e produrre strumenti di comunicazione visiva e multimediale, anche con riferimento alle strategie espressive e agli strumenti tecnici della comunicazione in rete Utilizzare le reti e gli strumenti informatici nelle attività di studio, ricerca e approfondimento disciplinare COMPETENZE DI BASE IN MATEMATICA, SCIENZE E TECNOLOGIA – SCIENZE E TECNOLOGIA Osservare, descrivere ed analizzare fenomeni, appartenenti alle alla realtà naturale e riconoscere nelle sue varie forme i concetti di sistema e di complessità COMPETENZE DI BASE IN MATEMATICA, SCIENZE E TECNOLOGIA – MATEMATICA Individuare strategie appropriate per la soluzione di problemi Utilizzare il linguaggio e i metodi propri della matematica per organizzare e valutare adeguatamente informazioni qualitative e quantitative CONSAPEVOLEZZA ED ESPRESSIONE CULTURALE Comprendere il cambiamento e la diversità dei tempi storici in una dimensione diacronica attraverso il confronto fra epoche e in una dimensione sincronica attraverso il confronto fra aree geografiche (competenza storico-sociale) IMPARARE AD IMPARARE Acquisire e interpretare l'informazione Comunicare**

rev. B.0 30 LUGLIO 2011 **VALIDATO DAL CTS dei progetti RVC**

**COMPETENZE SOCIALI E CIVICHE**

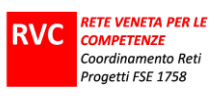

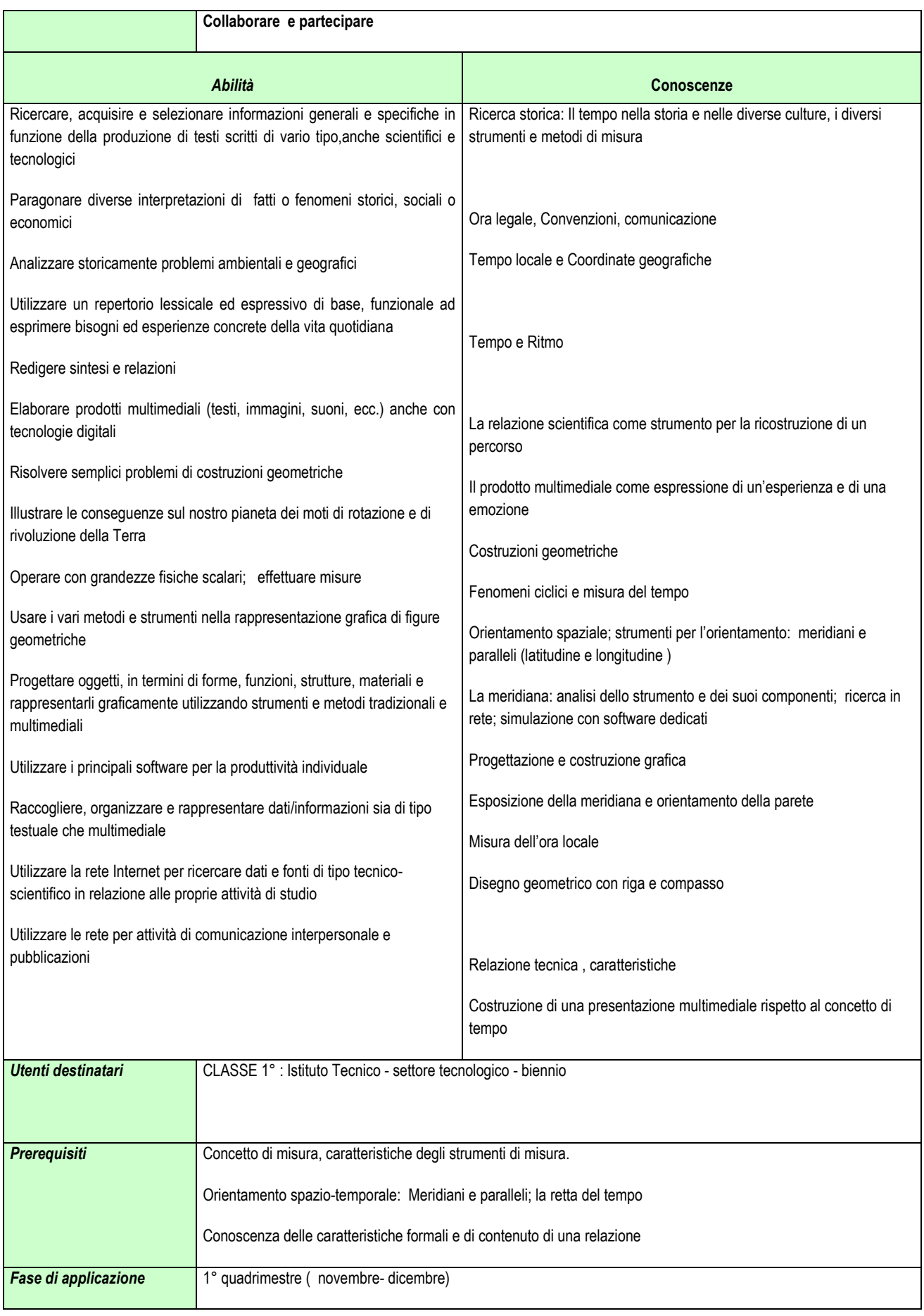

![](_page_4_Picture_218.jpeg)

![](_page_5_Picture_0.jpeg)

![](_page_5_Picture_167.jpeg)

![](_page_5_Picture_168.jpeg)

![](_page_6_Picture_0.jpeg)

![](_page_6_Picture_1.jpeg)

![](_page_6_Picture_56.jpeg)

![](_page_6_Picture_57.jpeg)

**STRUMENTI DI PROFILO Diplomato IT indirizzo INFORMATICA E TELECOMUNICAZIONI articolazione INFORMATICA Pag 7 di 48**

![](_page_7_Picture_1.jpeg)

# **CONSEGNA AGLI STUDENTI**

# **CONSEGNA AGLI STUDENTI**

**Titolo UdA:** IL TEMPO TRA STORIA, CONVENZIONI, RITMI E MISURE

**Cosa si chiede di fare:** UNA ESPLORAZIONE DEL CONCETTO DI TEMPO, DAL PUNTO DI VISTA STORICO, DAL PUNTO DI VISTA SCIENTIFICO e DELLA SUA MISURA, DAL PUNTO DI VISTA SOCIALE E DELLA PERCEZIONE PERSONALE e dal punto di vista del RITMO (MUSICALE)

**In che modo (singoli, gruppi..): ..):** mettere a fuoco l"argomento, attraverso un brainstorming, e costruire una mappa cognitiva sul concetto di tempo; costituire poi, dei gruppi di lavoro; il lavoro di gruppo si alternerà a lezioni frontali interattive di informazione, condivisione e verifica di quanto man mano i gruppi producono. Il lavoro di gruppo sarà, infatti, differenziato: 2 gruppi si occuperanno dell" aspetto storico, 2 gruppi dell"aspetto scientifico, 2 gruppi dell"aspetto sociale; alla fine i 2 gruppi che hanno lavorato sullo stesso aspetto si confronteranno e metteranno assieme le esperienze.

#### **Compiti:**

*gruppo 1 e 2: compito n1:* ricerca storica in rete sul concetto di tempo: piano per la ricerca, strumenti per la documentazione di una ricerca e sviluppo della ricerca

*gruppi 3 e 4: compito n2:* ideazione della meridiana, pianificazione e costruzione di un prototipo

*gruppi 5 e 6: compito n3*: ricerca antropologica: in che modo il tempo modifica la vita delle persone: piano per la ricerca, strumenti per la documentazione di una ricerca e sviluppo della ricerca

**Quali prodotti** : UNA MERIDIANA o DUE MERIDIANE; UNA RELAZIONE PER GRUPPO; UNA PRESENTAZIONE MULTIMEDIALE SUL CONCETTO DI TEMPO

**Che senso ha (a cosa serve, per quali apprendimenti): dal punto di vista metodologico:** acquisire la consapevolezza che, per realizzare un progetto e avere alla fine un prodotto, è necessario pianificare una serie di azioni che devono poi essere sviluppate, rispettando l"ordine logico in cui si presentano; **dal punto di vista - più specificamente - della conoscenza**: comprendere che l"uomo ha sempre sentito il bisogno di misurare il tempo - anche per comunicare - , che per farlo ha dovuto stabilire convenzioni; verificare che il tempo scorre sempre nello stesso senso e che in qualche modo governa e regola il ritmo della nostra vita

#### **Tempi:** novembre

**Risorse (strumenti, consulenze, opportunità…):** la rete web e interna, portatili che permettono maggiore flessibilità d"uso, oltre che strumenti di lavoro per la costruzione della meridiana: testi di riferimento per la costruzione, schede di lavoro con istruzioni fornite dai docenti

**Criteri di valutazione: A lavoro di gruppo** 1) Cooperazione e disponibilità ad assumersi incarichi e a portarli a termine, 2) Comunicazione e socializzazione di esperienze e conoscenze; 3) Rispetto dei tempi, **B capacità di PS:** 4)Creatività, 5) Autonomia ;**C prodotti:** 6) Precisione e destrezza nell"utilizzo degli strumenti e delle tecnologie, 7) completezza,pertinenza, organizzazione, 8) autovalutazione, 9) Capacità di cogliere i processi culturali, scientifici e tecnologici sottostanti al lavoro svolto , 10) funzionalità della meridiana

**Valore della UdA in termini di valutazione della competenza mirata (da indicare): è una componente oppure un "capolavoro"?**

Si tratta di una UdA fortemente integrata, che porta alla realizzazione di vari prodotti, e si avvale di competenze esterne, perciò si ritiene un capolavoro

**Peso della Uda in termini di voti in riferimento agli assi culturali ed alle discipline**

![](_page_7_Picture_210.jpeg)

![](_page_8_Picture_0.jpeg)

# *PIANO DI LAVORO UDA* UNITÀ DI APPRENDIMENTO **IL TEMPO TRA STORIA, CONVENZIONI, RITMI E MISURE**

#### **Coordinatore**

storia

#### **Collaboratori**

fisica, scienze, italiano, tecnologie e disegno, lingua, tecnologie informatiche, matematica, scienze motorie

# **SPECIFICAZIONE DELLE FASI**

![](_page_8_Picture_337.jpeg)

**STRUMENTI DI PROFILO Diplomato IT indirizzo INFORMATICA E TELECOMUNICAZIONI articolazione INFORMATICA Pag 9 di 48**

![](_page_9_Picture_0.jpeg)

![](_page_9_Picture_297.jpeg)

# **DIAGRAMMA DI GANTT**

![](_page_9_Picture_298.jpeg)

**STRUMENTI DI PROFILO Diplomato IT indirizzo INFORMATICA E TELECOMUNICAZIONI articolazione INFORMATICA Pag 10 di 48**

![](_page_10_Picture_0.jpeg)

![](_page_10_Picture_235.jpeg)

# **UDA 2**

![](_page_11_Picture_174.jpeg)

**STRUMENTI DI PROFILO Diplomato IT indirizzo INFORMATICA E TELECOMUNICAZIONI articolazione INFORMATICA Pag 12 di 48**

![](_page_12_Picture_0.jpeg)

![](_page_12_Picture_170.jpeg)

![](_page_12_Picture_171.jpeg)

![](_page_13_Picture_1.jpeg)

![](_page_13_Picture_68.jpeg)

![](_page_14_Picture_1.jpeg)

# **CONSEGNA AGLI STUDENTI**

#### **Titolo UdA**

Bibliotec@web

#### **Cosa si chiede di fare**

Realizzerai un"applicazione per la gestione del catalogo dei libri e dei prestiti di una biblioteca accessibile via Web corredata della documentazione tecnica e il relativo manuale d"uso

La Web application, così come il manuale d"uso, sarà il risultato di un lavoro di progettazione mirato a soddisfare i bisogni degli utenti rispetto all"ambito specifico di applicazione, sia per l"accessibilità al web che per la funzionalità della ricerca bibliografica automatizzata.

Ti sarà richiesto anche di stilare una relazione individuale..

#### **In che modo (singoli, gruppi..)**

Singolarmente e a gruppi.

#### **Quali prodotti**

Software applicativo.

Manuale utente.

Documentazione tecnica del software prodotto (javadoc).

Relazione individuale.

#### **Che senso ha (a cosa serve, per quali apprendimenti)**

Lavorando su un caso pratico, acquisirai le competenze necessarie a sviluppare una web application sviluppando un ampio campo di competenza. Queste competenze sono tra quelle maggiormente richieste nella professione di Perito Informatico.

#### **Tempi**

120 ore in 12 settimane.

#### **Risorse (strumenti, consulenze, opportunità…)**

Docenti di Informatica (teoria e laboratorio). Docenti di Tecnologie e progettazione di sistemi informatici e di telecomunicazioni (teoria e laboratorio).

Docente di Lingua e Letteratura Italiana.

Laboratorio di Informatica. Netbeans IDE. Documentazione on line.

#### **Criteri di valutazione**

L"applicazione sarà valutata in base ai seguenti criteri: correttezza, completezza, accessibilità, qualità del software, qualità della documentazione tecnica.

Il manuale d"uso sarà valutato in base ai seguenti criteri: correttezza, completezza, leggibilità.

Terremo anche conto:

- della tua capacità di superare le difficoltà;
- del livello di autonomia che dimostrerai nell"organizzazione del lavoro e nel procurarti con ricerche nel web i materiali che ti saranno necessari;
- della tua capacità di collaborare con i compagni.

![](_page_14_Picture_179.jpeg)

![](_page_15_Picture_0.jpeg)

Ti sarà richiesto di autovalutarti

#### **Valore della UdA in termini di valutazione della competenza mirata (da indicare): è una componente oppure un "capolavoro"?**

Il compito/prodotto rappresenta un "capolavoro", in quanto la progettazione e la realizzazione della web application mobilita quasi per intero le due competenze professionali di riferimento (7 e 8) e considerato inoltre il numero delle ore impegnate.

#### **Peso della Uda in termini di voti in riferimento agli assi culturali ed alle discipline**

Informatica: 50%.

Tecnologie e progettazione di sistemi informatici e di telecomunicazioni: 50%.

Lingua e Letteratura Italiana: 10%.

![](_page_15_Picture_59.jpeg)

![](_page_16_Picture_0.jpeg)

UNITÀ DI APPRENDIMENTO: Bibliotec@web

Coordinatore: Docente di laboratorio di Informatica e di Tecnologie e progettazione di sistemi informatici e di telecomunicazioni

Collaboratori : Docente di Informatica di teoria e laboratorio. Docente di Tecnologie e progettazione di sistemi informatici e di telecomunicazioni di teoria. Docente di Lingua e Letteratura Italiana.

# **SPECIFICAZIONE DELLE FASI**

![](_page_16_Picture_409.jpeg)

**STRUMENTI DI PROFILO Diplomato IT indirizzo INFORMATICA E TELECOMUNICAZIONI articolazione INFORMATICA Pag 17 di 48**

![](_page_17_Picture_0.jpeg)

![](_page_17_Picture_248.jpeg)

# **DIAGRAMMA DI GANTT**

![](_page_17_Picture_249.jpeg)

**STRUMENTI DI PROFILO Diplomato IT indirizzo INFORMATICA E TELECOMUNICAZIONI articolazione INFORMATICA Pag 18 di 48**

![](_page_18_Picture_1.jpeg)

# **UNITÀ DI APPRENDIMENTO 3** "INFORMATIZZAZIONE DI UN"ATTIVITA" COMMERCIALE O DI SERVIZIO"

Comprendente:

UDA CONSEGNA AGLI STUDENTI PIANO DI LAVORO

![](_page_18_Picture_54.jpeg)

**STRUMENTI DI PROFILO Diplomato IT indirizzo INFORMATICA E TELECOMUNICAZIONI articolazione INFORMATICA Pag 19 di 48**

![](_page_19_Picture_0.jpeg)

# **UDA**

![](_page_19_Picture_284.jpeg)

**STRUMENTI DI PROFILO Diplomato IT indirizzo INFORMATICA E TELECOMUNICAZIONI articolazione INFORMATICA Pag 20 di 48**

![](_page_20_Picture_0.jpeg)

![](_page_20_Picture_159.jpeg)

![](_page_21_Picture_1.jpeg)

# **LA CONSEGNA AGLI STUDENTI**

#### **CONSEGNA AGLI STUDENTI**

**Titolo UdA**

Informatizzare un"attività commerciale o di servizio

#### **Cosa si chiede di fare**

In primo luogo, vi preoccuperete di cercare il gestore di un negozio (o altra attività), che diventi il committente del progetto, interessato a costruire un sito web per presentare i propri prodotti ed eventualmente ad avviare qualche forma di commercio on-line.

In secondo luogo curerete la progettazione e la realizzazione di una base di dati opportunamente popolata.

Dovrete, quindi, realizzare l"interfaccia web pubblica e di amministrazione.

Infine, procederete al collaudo dell"applicativo.

#### **In che modo (singoli, gruppi..)**

Lavoro per gruppi.

#### **Quali prodotti**

L"attività potrà dirsi completata se produrrà:

1. Relazione di progetto che evidenzi i seguenti aspetti:

- studio della fattibilità ed analisi dei requisiti
- schema concettuale e logico del data base
- disegno pagine web con i link
- codice delle web-page realizzate
- 2. Realizzazione del data base e delle web-page

#### **Che senso ha (a cosa serve, per quali apprendimenti)**

Con questa attività avrete la possibilità di applicare sul campo, in un situazione reale, le capacità, abilità e conoscenze acquisite nel corso degli studi; sarete chiamati a lavorare in gruppo e a dimostrare di saper cooperare con senso di responsabilità e di saper affrontare i problemi considerandone tutti gli aspetti e le criticità, come farebbe un professionista del settore.

Avrete inoltre la possibilità di approfondire gli aspetti relativi allo sviluppo di applicazioni web dinamiche e della gestione dei data base affrontando così problematiche tipiche dello sviluppo di siti web similari.

#### **Tempi**

Febbraio – maggio.

Nelle ore di laboratorio di informatica e sistemi (40), nelle ore di teoria di informatica e sistemi (20), nelle ore di italiano (5) e di inglese (5). Lavoro domestico.

#### **Risorse (strumenti, consulenze, opportunità …)**

Nel corso dell"attività potrete avvalervi dei seguenti contributi:

- **Committente**
- Docenti in qualità di consulenti
- **Laboratori**
- World wide web
- Manuali tecnici

#### **Criteri di valutazione**

La valutazione finale riguarderà i seguenti aspetti:

- il prodotto: se è chiaro, comprensibile, pertinente alla richiesta, completo nelle parti, funzionale (cioè facilmente utilizzabile), bello ed accattivante nell"aspetto.
- il processo: se si è lavorato in modo collaborativo, con autonomia, rispetto dei tempi e impegno; se e come sono state superate le difficoltà; se l"attività svolta può essere trasferita ad altri contesti

#### Autovalutazione: come valutate il vostro lavoro.

**Valore della UdA in termini di valutazione della competenza mirata (da indicare): è una componente oppure un "capolavoro"?**

La rispondenza del compito/prodotto ai requisiti richiesti. La valutazione in itinere prenderà in considerazione il livello di autonomia dimostrato nel lavoro di gruppo e individuale durante le varie fasi del progetto.

#### **Peso della Uda in termini di voti in riferimento agli assi culturali ed alle discipline**

Nelle discipline coinvolte la valutazione è paragonabile ad una simulazione di una prova d"esame. Inoltre sarà un elemento che concorrerà all"attribuzione del voto in condotta.

![](_page_22_Picture_0.jpeg)

# **PIANO DI LAVORO UDA**

UNITÀ DI APPRENDIMENTO: INFORMATIZZAZIONE DI UN"ATTIVITA" COMMERCIALE O DI SERVIZIO

Coordinatore: docente di informatica o sistemi

Collaboratori : docenti del consiglio di classe

#### **SPECIFICAZIONE DELLE FASI**

![](_page_22_Picture_204.jpeg)

![](_page_22_Picture_205.jpeg)

#### **DIAGRAMMA DI GANTT**

**STRUMENTI DI PROFILO Diplomato IT indirizzo INFORMATICA E TELECOMUNICAZIONI articolazione INFORMATICA Pag 23 di 48**

# **UNITÀ DI APPRENDIMENTO 4**

"SIMULAZIONE DI UNA RETE AD ANELLO SECONDO IL PROTOCOLLO TOKEN-RING"

Comprendente:

UDA CONSEGNA AGLI STUDENTI PIANO DI LAVORO

![](_page_23_Picture_58.jpeg)

![](_page_24_Picture_0.jpeg)

 $\mathbf{r}$ 

# **UDA**

![](_page_24_Picture_269.jpeg)

![](_page_25_Picture_1.jpeg)

# **LA CONSEGNA AGLI STUDENTI**

#### **CONSEGNA AGLI STUDENTI**

#### **Titolo UdA**

Simulazione di una rete ad anello secondo il protocollo token-ring

#### **Cosa si chiede di fare**

Costruire una rete ad anello in grado di rendere possibile la comunicazione tra 3 stazioni di lavoro (computer, o host).. Ogni stazione può ricevere e trasmettere dati. Una stazione riceve dalla porta seriale COM1 e ritrasmette su COM2. Per la **ricezione** si usa una tecnica di busywaiting sulla seriale in attesa di nuovi dati (frame).

Il frame ricevuto:

- È il token (codificato con un solo asterisco "\*'), oppure
- È un messaggio di una stazione e ha questo formato:

![](_page_25_Picture_327.jpeg)

ES: "21 Ciao\0" → emesso dalla stazione 1, diretto alla stazione 2, messaggio: "Ciao"

Indirizzi possibili: 0=broadcast, 1=stazione 1, 2=stazione 2, 3=stazione 3

Dimensione massima del frame=100 byte.

Una volta ricevuto il messaggio:

- Se è il token e non si vuole trasmettere alcun messaggio, si ritrasmette il token
	- Se la stazione ricevente è anche mittente del messaggio, ritrasmette il token
	- Se la stazione ricevente non è mittente del messaggio:
		- Se è destinataria del messaggio, visualizza il messaggio e lo ritrasmette
		- Se non è destinataria del messaggio, lo ritrasmette

Per la trasmissione si deve attendere il token e invece di ritrasmetterlo, si invia il messaggio da trasmettere secondo il formato descritto sopra. L"host n. 1 deve inizializzare la rete inviando il primo token nell"anello.

#### **Per la realizzazione dell'anello ogni gruppo deve sviluppare un unico programma che deve essere eseguito nei pc che costituiscono l'anello. Tale programma deve essere strutturato in funzioni, tra le quali dovranno comparire:**

- Impostazione: imposta le seriali utilizzate
- Ricezione: per ricevere un messaggio da seriale
- Trasmissione: per trasmettere un messaggio
- Elaborazione: per analizzare il frame ricevuto e decidere quale operazione realizzare, in base al protocollo

#### **Il programma realizzato deve essere compatibile per una eventuale estensione dell'anello su N stazioni.** Collaudo dell"applicativo

#### **In che modo (singoli, gruppi..)** Per gruppi.

## **Quali prodotti**

**Ogni gruppo deve consegnare:**

- Il sorgente
	- La relazione di progetto contenente i seguenti punti:
		- Introduzione
		- Descrizione dell"anello: connessioni, dispositivi utilizzati, protocollo
		- Descrizione della modalità di lavoro utilizzata
		- Descrizione delle difficoltà incontrate e dei problemi che hanno richiesto più tempo per la loro risoluzione
		- Risultati dell"estensione dell"anello su 9 pc
		- Possibili modifiche del protocollo per renderlo più efficiente (mantenendo oppure no la compatibilità con quello proposto)
		- Pareri personali di ciascun componente del gruppo sull"attività svolta

#### **Che senso ha (a cosa serve, per quali apprendimenti)**

Con questa attività potrete concretamente fare una esperienza diretta di creazione ed utilizzo di un protocollo di comunicazione per una rete creata in un contesto particolare e semplificato.

**Tempi**

Marzo.

Nelle ore di laboratorio di sistemi (16), nelle ore di teoria di sistemi (4).

Lavoro domestico.

#### **Risorse (strumenti, consulenze, opportunità …)**

Docenti in qualità di consulenti Laboratorio di sistemi Software di sviluppo

Manuali tecnici

**Criteri di valutazione**

**STRUMENTI DI PROFILO Diplomato IT indirizzo INFORMATICA E TELECOMUNICAZIONI articolazione INFORMATICA Pag 26 di 48**

![](_page_26_Picture_0.jpeg)

La valutazione del prodotto (chiarezza, comprensibilità, pertinenza, completezza, funzionalità) La valutazione del processo (collaborazione, autonomia, puntualità nel rilascio, impegno, superamento difficoltà) L"autovalutazione degli studenti. **Valore della UdA in termini di valutazione della competenza mirata (da indicare): è una componente oppure un "capolavoro"?** Questo lavoro costituisce la parte pratica relativa . **Peso della Uda in termini di voti in riferimento agli assi culturali ed alle discipline** Nelle discipline coinvolte la valutazione è paragonabile ad una simulazione di una prova d"esame. Inoltre sarà un elemento che concorrerà all"attribuzione del voto in condotta.

# **PIANO DI LAVORO UDA**

UNITÀ DI APPRENDIMENTO: INFORMATIZZAZIONE DI UN"ATTIVITA" COMMERCIALE O DI SERVIZIO

Coordinatore: docente di sistemi

Collaboratori : /

#### **SPECIFICAZIONE DELLE FASI**

![](_page_26_Picture_181.jpeg)

#### **DIAGRAMMA DI GANTT**

![](_page_26_Picture_182.jpeg)

![](_page_26_Picture_183.jpeg)

![](_page_27_Picture_1.jpeg)

# **PROVA ESPERTA**

**STRUMENTI DI PROFILO Diplomato IT indirizzo INFORMATICA E TELECOMUNICAZIONI articolazione INFORMATICA Pag 28 di 48**

![](_page_28_Picture_1.jpeg)

# **SCHEDA PER DOCENTI**

**Titolo:** Nucleo del Sistema Operativo e dintorni

**Percorso/classe** ITI indirizzo informatico sperimentazione ABACUS - IV anno

**Periodo** marzo

**Durata totale** 12h

## **Competenze mirate:**

- comunicare nella lingua madre;
- comunicare in una lingua straniera;
- utilizzare strumenti basilari di analisi matematica;
- spirito di iniziativa e intraprendenza, risolvere problemi;
- $\Box$  sviluppare applicazioni informatiche;
- progettare e realizzare applicazioni secondo il paradigma della programmazione a oggetti;
- analizzare, collegandosi anche alle questioni affrontate nei diversi ambiti disciplinari, i principali problemi collegati allo sviluppo economico e tecnologico.

![](_page_28_Picture_306.jpeg)

**STRUMENTI DI PROFILO Diplomato IT indirizzo INFORMATICA E TELECOMUNICAZIONI articolazione INFORMATICA Pag 29 di 48**

![](_page_29_Picture_0.jpeg)

## **Modalità di gestione gruppi (composizione, ruoli assegnati riferiti ad una o più classi)**

La composizione dei gruppi (di quattro persone) sarà definita dai docenti, la distribuzione dei ruoli all'interno del gruppo verrà fatta dagli studenti.

#### **Strumenti forniti e/o ammessi:**

Dizionario bilingue inglese-italiano. Calcolatrice non programmabile. Documentazione linguaggio programmazione.

Saranno forniti i seguenti allegati:

1. Step A Schema di verbale

2. Step D Traccia di ricostruzione

#### **Logistica:**

Laboratorio di Informatica con postazioni individuali per lo svolgimento della parte di prova con focus professionale.

![](_page_29_Picture_77.jpeg)

![](_page_30_Picture_1.jpeg)

# **CONSEGNA AGLI STUDENTI**

#### **Titolo della prova "Nucleo del Sistema Operativo e dintorni"**

Con questa prova cosiddetta "esperta" (in realtà una prova non può essere esperta, l'esperto sei tu!) il Consiglio di Classe intende "misurare" la tua capacità di affrontare uno stesso problema sotto più punti di vista.

La prova servirà a valutare in che misura hai raggiunto le seguenti competenze mirate

- comunicare nella lingua madre;
- comunicare in una lingua straniera;
- utilizzare strumenti basilari di analisi matematica;
- spirito di iniziativa e intraprendenza, risolvere problemi;
- □ sviluppare applicazioni informatiche;
- progettare e realizzare applicazioni secondo il paradigma della programmazione a oggetti;
- realizzare programmi concorrenti;
- analizzare, collegandosi anche alle questioni affrontate nei diversi ambiti disciplinari, i principali problemi collegati allo sviluppo economico e tecnologico.

#### **STEP e COMPITI/PRODOTTI**

Step A: Di gruppo. Problem setting sulla tematica proposta con produzione di verbale

Siete stati suddivisi in gruppi prestabiliti: per prima cosa ciascuno dei quattro costituenti assumerà un ruolo scelto tra leader, custode del tempo e dei materiali, segretario e osservatore partecipante.

Nel gruppo dovrete discutere della struttura della prova, come presentata in questa "consegna", e della tematica assegnata, portando contributi e opinioni, in base alle vostre conoscenze ed esperienze e stendere un verbale secondo lo schema fornito (allegato 1).

**Step B1:** Individuale linguistico. Item diversi in ambito disciplinare integrato

**Step B2:** Individuale matematico. Compito matematico collegato al prodotto

Step **C:** Individuale professionale. Realizzazione e documentazione di un'applicazione

**Step D:** Individuale riflessivo. Ricostruzione

**Step E:** Personalizzazione del progetto tecnico proposto

**DURATA :** la prova avrà una durata complessiva di 12 ore

**Step A: 2 ore** 

**Step B1:** 2 ore

**Step B2:**2 ore

**Step C: 4 ore** 

**Step D: 2 ore** 

**Quesito di eccellenza:** (da sviluppare eventualmente all'interno delle 4 ore previste per lo step C)

![](_page_30_Picture_198.jpeg)

![](_page_31_Picture_0.jpeg)

#### **VALUTAZIONE**

#### **Step A- Attività di gruppo**

Peso 10% Punti 10 su 100

#### **Step B1 - Attività individuale con focus linguistico culturale**

Peso 22% Punti 22/100

Item n.1 (inglese) punti 2 Item n.2 (inglese) punti 1 Item n.3 (inglese) punti 2 Item n.4 (inglese) punti 2 Item n.5 (inglese) punti 3

Item n.1 (italiano) punti 2 Item n.2 (italiano) punti 1 Item n.3 (italiano) punti 1 Item n.4 (italiano) punti 2 Item n.5 (italiano) punti 6

#### **Step B2 - Attività individuale con focus matematico**

Peso 23% Punti 23/100

Item n.1 punti 7 Item n.2 punti 9 Item n.3 punti 7

#### **Step C - Attività individuale con focus pratico e professionale**

Peso 30% Punti 30/100

Proprietà di linguaggio: punti 4 Funzionalità dell'applicazione: punti 12 Efficienza della soluzione: punti 7 Documentazione: punti 7

#### **Step C - Attività individuale con focus riflessivo**

Peso 15% Punti 15/100

![](_page_32_Picture_1.jpeg)

## **STEP A: ATTIVITA' DI GRUPPO "PROBLEM SETTING"**

# **TEMPO ASSEGNATO: 2 0RE**

# *Compiti/prodotti*

Nel gruppo dovrete discutere della consegna e della struttura della prova, analizzando il testo che segue, portando contributi e opinioni, in base alle vostre conoscenze ed esperienze e stendere un verbale secondo lo schema fornito (allegato 1)

Si vuole realizzare un'applicazione che simula il comportamento di uno scheduler che attua una politica "round robin" con quanto di tempo Tx decimi di secondo.

Definizioni (da Wikipedia):

#### **Preemption:**

In [computing,](http://en.wikipedia.org/wiki/Computing) **preemption** (sometimes **pre-emption**) is the act of temporarily interrupting a [task](http://en.wikipedia.org/wiki/Task_%28computers%29) being carried out by a [computer system,](http://en.wikipedia.org/wiki/Computer) without requiring its cooperation, and with the intention of resuming the task at a later time. Such a change is known as a [context switch.](http://en.wikipedia.org/wiki/Context_switch) It is normally carried out by [a privileged](http://en.wikipedia.org/wiki/Ring_%28computer_security%29) task or part of the system known as a preemptive [scheduler,](http://en.wikipedia.org/wiki/Scheduling_%28computing%29) which has the power to **preempt**, or interrupt, and later resume, other tasks in the system.

#### **Scheduler:**

Lo **scheduler** (da *to schedule* letteralmente "mettere in lista", ovvero "pianificare") è un componente fondamentale dei [sistemi operativi](http://it.wikipedia.org/wiki/Sistema_operativo) [multitasking](http://it.wikipedia.org/wiki/Multitasking) in grado di far eseguire, al [processore](http://it.wikipedia.org/wiki/Processore) di u[n computer,](http://it.wikipedia.org/wiki/Computer) attraverso l'omonima operazione di *scheduling*, più [processi](http://it.wikipedia.org/wiki/Processo_%28informatica%29) (*task*) concorrentemente attraverso varie *politiche di scheduling*. Esso rappresenta dunque il gestore del multitasking attraverso criteri di assegnazione delle risorse di elaborazione ai vari processi e implementati a sua volta attraverso vari tipi di *algoritmi di scheduling*.

Generalmente infatti [computer](http://it.wikipedia.org/wiki/Computer) con un [processore](http://it.wikipedia.org/wiki/Processore) sono in grado di eseguire un programma per volta, quindi per poter far convivere più task è necessario usare uno scheduler. Nel dettaglio lo scheduler si occupa di fare eseguire un processo interrompendone temporaneamente un altro, realizzando così quello che è chiamato cambiamento di [contesto](http://it.wikipedia.org/wiki/Contesto) (*[context switch](http://it.wikipedia.org/wiki/Context_switch)*) all'interno del [ciclo del processore.](http://it.wikipedia.org/wiki/Ciclo_del_processore) L'[algoritmo](http://it.wikipedia.org/wiki/Algoritmo) di scheduling permette di scegliere, tra i task in lista di attesa, quello da mandare in esecuzione.

#### **Round Robin:**

L'algoritmo di scheduling RR (**Round Robin**) è un algoritmo di tipo preemptive che esegue i processi nell'ordine d'arrivo ma esegue la prelazione (blocco) del processo in esecuzione, ponendolo alla fine della coda dei processi in attesa, qualora l'esecuzione duri più del **quanto di tempo** stabilito, e facendo proseguire l'esecuzione al successivo processo in attesa.

Ad esempio nell'ipotesi che vi siano i seguenti processi in coda con relativa durata in millisecondi, e quanto di tempo stabilito di 20 ms:

 $p1 30 \rightarrow p2 15 \rightarrow p3 60 \rightarrow p4 45$ 

![](_page_32_Picture_221.jpeg)

![](_page_33_Picture_1.jpeg)

Verranno eseguiti nel seguente ordine:

p1 (interrotto dopo 20 ms, ne rimangono altri 10)  $\rightarrow$  p2 (termina la propria esecuzione perché dura meno di 20 ms)  $\rightarrow$  p3 (interrotto dopo 20 ms, ne rimangono altri 40)  $\rightarrow$  p4 (interrotto dopo 20 ms, ne rimangono altri 25)  $\rightarrow$  p1 (termina la propria esecuzione perché necessitava di meno di 20 ms)  $\rightarrow$  p3 (interrotto dopo 20 ms, ne rimangono altri 20)  $\rightarrow$  p4 (interrotto dopo 20 ms, ne rimangono altri 5)  $\rightarrow$  p3 (termina la propria esecuzione perché necessitava di esattamente 20 ms)  $\rightarrow$  p4 (termina la propria esecuzione)

L'applicazione, pertanto, prevederà la realizzazione di un programma di gestione di una coda di processi contraddistinti da un loro tempo di esecuzione (che verrà decrementato nel momento in cui ciascun processo entra nello stato di esecuzione).

Si ipotizza di visualizzare a video la situazione del sistema in ogni istante (per es. l'elenco dei processi attivi con il tempo rimanente).

## **Indicazioni metodologiche:**

All'interno del gruppo gli studenti assumeranno i seguenti ruoli:

- *Leader: responsabile del buon andamento del lavoro* Analizza i dati (consegna, tempi, risorse), verifica e monitora le attività rispetto alle consegne iniziali, regola i turni di parola, controlla i toni di voce e i rumori, favorisce un clima di partecipazione e coinvolgimento
- *Custode dei tempi e dei materiali* Controlla il materiale e il rispetto dei tempi.
- *Osservatore partecipante* Osserva come lavora il proprio gruppo, verifica il rispetto dei ruoli, registra il comportamento del gruppo rispetto alle regole, controlla i toni di voce e i rumori. Riporta nel verbale le sue osservazioni.
- *Segretario* Redige il verbale, che è il prodotto di questo step.

![](_page_33_Picture_138.jpeg)

![](_page_34_Picture_1.jpeg)

#### **STEP B1: attività individuale con focus linguistico-culturale in ambito disciplinare integrato**

#### **TEMPO ASSEGNATO: 2 ORE**

Different CPU scheduling algorithms have different properties, and the choice of a particular algorithm may favor one class of processes over another. In choosing which algorithm to use in a particular situation, we must consider the properties of the various algorithms. Many criteria have been suggested for comparing CPU scheduling algorithms. Which characteristics are used for comparison can make a substantial difference in which algorithm is judged to be best. The criteria include the following:

- $\bullet$ Throughput. If the CPU is busy executing processes, then work is being done. One measure of work is the number of processes that are completed per time unit, called throughput. For long processes, this rate may be one process per hour; for short transactions, it may be 10 processes per second.
- Turnaround time. From the point of view of a particular process, the important criterion is how long it takes to execute that process. The interval from the time of submission of a process to the time of completion is the turnaround time. Turnaround time is the sum of the periods spent waiting to get into memory, waiting in the ready queue, executing on the CPU, and doing I/O.
- Waiting time. The CPU scheduling algorithm does not affect the amount of the time during which a process executes or does I/O; it affects only the amount of time that a process spends waiting in the ready queue. Waiting time is the sum of periods spent waiting in the ready queue.
- Response time. In an interactive system, turnaround time may not be the best criterion. Often, a  $\bullet$ process can produce some output fairly early and can continue computing new results while previous results are being output to the user. Thus, another measure is the time from the submission of a request until the first response is produced. This measure, called response time, is the time it takes to start responding, not the time it takes to output the response. The turnaround time is generally limited by the speed of the output device.

It is desirable to maximize CPU utilization and throughput and to minimize turnaround time, waiting time, and response time. In most cases, we optimize the average measure. However, under some circumstances, it is desirable to optimize the minimum or maximum values rather than the average. For example, to guarantee that all users get good service, we may want to minimize the maximum response time. Investigators have suggested that, for interactive systems, it is more important to minimize the variance in the response time than to minimize the average response time. A system with reasonable and predictable response time may be considered more desirable than a system that is faster on the average but is highly variable. However, little work has been done on CPU-scheduling algorithms that minimize variance.

*(Adapted from Wikipedia, the free encyclopedia)*

# **AFTER READING THE PASSAGE, ANSWER THE FOLLOWING QUESTIONS, USING A CLEAR LANGUAGE IN A PERSONAL STYLE:**

WHAT SHOULD A PROGRAMMER TAKE INTO ACCOUNT WHEN CHOOSING AN ALGORITHM ?  $\bullet$ 

- MULTIPLE CHOICE (ONLY ONE IS CORRECT):
	- $\Box$ The interval from the time of submission of a process to the time of completion;
	- $\Box$ The number of processes that are completed per time unit;
	- $\Box$ The process rate per hour;
	- $\Box$  The process rate per second
- WAITING TIME: WHAT DOES THE CPU AFFECT WHEN SCHEDULING ALGORITHMS?

WHAT IS THE DIFFERENCE BETWEEN THE 'TURNAROUND TIME' AND THE 'WAITING TIME?

ACCORDING TO YOUR OWN EXPERIENCE, IS IT PREFERABLE TO OPTIMIZE THE MINIMUM OR MAXIMUM VALUES RATHER THAN THE 'AVERAGE'. *MOTIVATE YOUR OPINION.*

![](_page_36_Picture_1.jpeg)

Il nucleo del sistema operativo prende anche il nome di kernel. Forse il kernel più famoso è quello del Sistema Operativo Linux, nato nel 1991 ad opera dello studente finlandese Linus Torvalds che, appassionato di programmazione, decise di creare un kernel unix con lo scopo di divertirsi e studiare il funzionamento del suo nuovo computer, che era uno 80386.

Torvalds decise di rilasciare il suo prodotto sotto licenza GPL<sup>1</sup> e da allora attorno al suo lavoro si è raccolto un grande numero di sviluppatori che hanno contribuito alla realizzazione di Linux così come lo conosciamo oggi, favorendo la diffusione e l'utilizzo del software libero da parte di una platea sempre più ampia di utenti.

Il software libero infatti è pubblicato con una licenza che permette a chiunque di utilizzarlo e che ne incoraggia lo studio, le modifiche e la ridistribuzione. Per le sue caratteristiche, si contrappone al software proprietario ed è differente dalla concezione open source, incentrandosi sulla libertà dell'utente e non solo sull'apertura del codice sorgente, che è comunque un pre-requisito del software libero

Un programma è software libero se l'utente ha le "quattro libertà":

- 1.libertà di eseguire il programma per qualsiasi scopo;
- 2.libertà di studiare il programma e modificarlo;
- 3.libertà di ridistribuire copie del programma in modo da aiutare il prossimo;
- 4.libertà di migliorare il programma e di distribuirne pubblicamente i miglioramenti, in modo tale che tutta la comunità ne tragga beneficio.

L'idea di software libero nasce agli inizi degli anni '80, quando lo sviluppo del software cominciò a passare dalle università alle aziende (software proprietario), ponendo un pesante freno alla collaborazione che caratterizzava il lavoro di gran parte dei programmatori e dei sistemisti dell'epoca, soprattutto con i patti di non divulgazione che le aziende facevano firmare ai programmatori che assumevano.

In realtà il software "commerciale" esisteva da sempre, ma i costi elevati dell'hardware facevano sì che il business delle aziende non fosse concentrato sul software, che era considerato una parte naturale del prodotto, ed i cui sorgenti erano in genere pubblici. Con il passare del tempo il software diventò sempre più complesso e difficile da realizzare e le aziende iniziarono a non distribuire i sorgenti e obbligare i propri dipendenti a non rivelare nulla per non avvantaggiare la concorrenza; inoltre con il crollo dei costi dell'hardware, lo sviluppo commerciale del software divenne un business notevole ed il codice sorgente un investimento prezioso che poteva da un lato far acquisire una fetta di tale mercato in rapida crescita e dall'altro legare i propri utenti al proprio software mantenendo il segreto sui metodi utilizzati per lo sviluppo di sistemi e applicazioni.

In questo modo le aziende cominciarono ad utilizzare la legge sul diritto d'autore per impedire ai concorrenti di leggere e modificare i loro prodotti, assicurandosi il controllo dei propri clienti che, senza più poter vedere e modificare il codice sorgente del software, non potevano più adattarlo alle loro esigenze ma dovevano chiedere alle aziende di farlo per loro.

Nel software libero il significato della parola libero ha un'accezione particolare. La libertà del software libero non è incondizionata, perché è soggetta ai precisi vincoli della licenza d'uso, come qualsiasi altra licenza d'uso, solo che in questo caso l'autore si "espropria" di alcuni diritti per cederli agli utenti. Questi vincoli sono studiati in maniera tale da favorire il tipo di libertà cosiddetta copyleft, ovvero che ha come

 $\mathbf{1}$ General Public License, è la licenze sotto cui viene rilasciato il s/w libero e che garantisce all'utente le "quattro libertà".

| STRUMENTI DI PROFILO | Diplomato IT indirizzo INFORMATICA E TELECOMUNICAZIONI articolazione INFORMATICA | Pag 37 di 48 |
|----------------------|----------------------------------------------------------------------------------|--------------|
|                      |                                                                                  |              |

![](_page_37_Picture_1.jpeg)

obiettivo la condivisione del sapere. Pertanto il software libero parte da considerazioni sociali e per molti aspetti è una forma di filosofia.

Le implicazioni sociali del software libero sono notevoli. La condivisione del sapere impedisce a un gruppo ristretto di persone di sfruttare la conoscenza (in questo caso tecnologica) per acquisire una posizione di potere. Inoltre è promossa la cooperazione delle persone, che tendono spontaneamente ad organizzarsi in comunità, cioè in gruppi animati da un interesse comune.

Il modello del software libero si è esteso ad altri campi del sapere, basta pensare a Wikipedia, che promuove la condivisione del sapere e la formazione di una comunità.

Tra i sostenitori del software libero, e più in generale del copyleft, vi sono diverse correnti di pensiero, che spaziano da una visione radicale ad una più moderata.

La visione più radicale tende ad un modello che si spinge molto oltre a quello del software libero, arrivando in alcuni casi ad auspicare una completa abolizione del software proprietario, considerato una limitazione inaccettabile della libertà e dei diritti dell'uomo. Questa ideologia è stata, erroneamente o almeno impropriamente, paragonata a correnti politiche quali il comunismo, sebbene solitamente i sostenitori del software libero non entrino in questioni politiche.

Chi è su posizioni più moderate considera il software libero un ideale a cui tendere, non negando la possibilità di esistere al software proprietario e più in generale allo sfruttamento commerciale del diritto d'autore, sfruttamento che può essere fatto anche usando software libero, come dimostrano vari casi di successo.

A prescindere dalle implicazioni sociali, secondo i suoi sostenitori il software libero presenta numerosi vantaggi rispetto al software proprietario:

- la possibilità di modificare liberamente il software offrirebbe all'utente quella di personalizzarlo ed adattarlo alla proprie esigenze;
- la revisione del codice sorgente da parte di moltissime persone renderebbe più difficile che questo  $\bullet$ contenga bachi e malfunzionamenti; eventuali problemi verrebbero rilevati e corretti o resi noti agli utenti tramite la pubblicazione in appositi siti;
- la divulgazione del sorgente renderebbe molto difficile inserire intenzionalmente nel software backdoor, cavalli di Troia o spyware senza che questi vengano prontamente scoperti ed eliminati, come invece è accaduto per alcune applicazioni commerciali (ad esempio il caso del database Firebird della Borland che conteneva una backdoor scoperta quando sono stati pubblicati i sorgenti di tale software);
- le specifiche degli standard proprietari normalmente sono segrete, l'uso do standard non proprietari renderebbe molto più facile costruire software interoperabile;
- permettere a chiunque di modificare i sorgenti garantirebbe che ogni nuova funzionalità o copertura di un baco possa essere proposta da chiunque e immediatamente applicata dagli sviluppatori. Questo permetterebbe di avere rapidamente a disposizione un software che rispetta le esigenze di chi ha richiesto le modifiche in caso di necessità;
- nonostante il s/w libero sia gratuito, esso consentirebbe comunque la creazione di nuove opportunità di business nel campo della formazione e del supporto, oltre che della eventuale personalizzazione del software;
- collaborando con sviluppatori volontari e utilizzando il lavoro della comunità, anche le piccole e medie imprese potrebbero essere in grado di sviluppare e vendere prodotti di alta qualità, senza

![](_page_37_Picture_177.jpeg)

![](_page_38_Picture_1.jpeg)

dover ampliare il loro organico.

Secondo alcuni il software libero ha però delle limitazioni e degli svantaggi rispetto al software proprietario:

- $\triangleright$  essendo un lavoro volontario, lo sviluppo del software libero sarebbe più lento rispetto al software proprietario (questa è la tesi sostenuta da Bill Gates nella sua lettera aperta ai programmatori dilettanti);
- poiché il software libero per svilupparsi ha bisogno di una comunità di supporto che si forma solo disponendo di un'ampia base di utilizzatori, le applicazioni di nicchia non potrebbero essere disponibili come software libero;
- $\triangleright$  lo sviluppo del software libero avrebbe una struttura anarchica, che potrebbe portare a risultati incoerenti e ad una mancanza di uniformità e consistenza;
- $\triangleright$  la possibilità di modificare liberamente il software offrirebbe all'utente quella di personalizzarlo ed adattarlo alla proprie esigenze, ma non tutti sono in grado di sfruttare questa possibilità.

*(adattato da Wikipedia, l'enciclopedia libera)*

## **DOPO AVER LETTO CON ATTENZIONE IL TESTO, RISPONDI ALLE SEGUENTI DOMANDE**

## **1. L'apertura del codice sorgente del software libero è necessaria per garantire la:** (più di una risposta corretta)

- Libertà di eseguire il programma per qualsiasi scopo.
- Libertà di studiare il programma e modificarlo.
	- Libertà di ridistribuire copie del programma in modo da aiutare il prossimo.

Libertà di migliorare il programma e di distribuirne pubblicamente i miglioramenti, in modo tale che tutta la comunità ne tragga beneficio.

- **2. Il software è diventato un bene sempre più importante:** (una sola risposta corretta)
- $\Box$ Perché fu introdotta la legge sul diritto d'autore.
- $\Box$ Perché la ridotta remuneratività dell'h/w ha costretto i produttori a spostare una parte del loro business.
- $\Box$ Perché un tempo il costo del lavoro era trascurabile, quindi il s/w era considerato un bene di importanza trascurabile perché produrlo non era costoso. Perché i costi della produzione di h/w erano quasi uguali
- $\Box$  Perché i costi della produzione di h/w erano quasi uguali

## **3. Il modello software libero, secondo la modalità copyleft, è una forma di filosofia con notevoli implicazioni sociali, perché:** (una sola risposta corretta)

I soggetti possono condividere le conoscenze del sistema e condividerle con altri, pur mantenendone il diritto di proprietà.

![](_page_38_Picture_174.jpeg)

![](_page_39_Picture_1.jpeg)

La licenza d'uso è libera, ma con dei precisi vincoli, anche se l'autore perde alcuni diritti, ma  $\Box$ condivide il sapere e stimola la formazione di comunità o gruppi d'interesse, anche in altri campi del sapere.

 $\Box$ Le conoscenze del sistema sono continuamente sviluppate dai vari utenti, ma ciò non implica la sua applicazione in altri campi del sapere.

 $\Box$ La licenza d'uso è completamente libera, si condivide il sapere e si stimola la formazione di comunità o gruppi d'interesse, anche in altri campi del sapere.

**Per quale motivo si sente l'esigenza di diffondere il s/w libero?**

**Nel testo di riferimento sono evidenziati "vantaggi del" e "critiche al" s/w libero. Esprimi in massimo 15 righe la tua opinione in merito, motivandola adeguatamente.**

![](_page_39_Picture_74.jpeg)

![](_page_40_Picture_1.jpeg)

#### **STEP B2: attività individuale con focus matematico in ambito disciplinare integrato**

#### **TEMPO ASSEGNATO: 2 ORE**

# *Compiti/prodotti*

## Shortest - Job - First (SJF)

L'algoritmo SJF è una politica di scheduling del S.O. che seleziona dalla coda dei processi pronti il prossimo processo al quale assegnare l'uso della CPU. In particolare la strategia SJF assegna l'uso della CPU al prossimo processo che richiede il minor tempo di esecuzione.

Per realizzare questo algoritmo bisogna prevedere il tempo di utilizzo della CPU da parte dei vari processi.

Per questo bisogna considerare quanto segue:

Ogni processo alterna l'uso della CPU con l'uso di risorse I/O (in cui la CPU è disponibile per altri processi). L'intervallo di tempo in cui il processo usa la CPU viene chiamato CPU-burst.

Possiamo rappresentare l'andamento del processo Px nel tempo:

![](_page_40_Picture_188.jpeg)

Se indichiamo con t*0*, t*1*,.., t*<sup>n</sup>* i tempi di CPU-burst, separati da tempi di utilizzo di risorse I/O,

possiamo fare una stima del prossimo CPU-burst analizzando il comportamento precedente di quel processo.

Es. stima di t<sub>2</sub> =  $\tau$ <sub>2 =</sub> α t<sub>1</sub> + (1 – α)  $\tau$ <sub>1</sub>

Quindi, il tempo stimato di esecuzione futuro di un processo (*τn+1*) viene calcolato sulla base del tempo effettivo (*tn*) e del tempo stimato (*τn*) con *α* = un numero reale ( 0 ≤ *α* ≤ 1 )

In generale:  $\tau_{n+1} = \alpha t_{n+1} (1-\alpha) \tau_n$ 

![](_page_40_Picture_189.jpeg)

![](_page_41_Picture_1.jpeg)

#### **ESERCIZIO n° 1** . Dalla formula precedente deduci

- a. l'espressione di τ3 in funzione di tn (con  $0 \le n \le 2$ ) e la stima iniziale τ0. Dall'espressione trovata, motiva la frase "*τ<sup>n</sup>* racchiude le informazioni del passato"
- b. l'espressione di τη +1 quando  $\alpha$  = 0, quando  $\alpha$  = 1 e quando  $\alpha$  = 0,5 In quest'ultimo caso ti sembra che *τ*<sub>*n*+1</sub> sia una media che conosci? Se sì, quale e tra chi?
- c. i valori di predizione τi , con  $1 \le i \le 7$ ,  $i \in N$ , completando la tabella di seguito riportata supponendo  $α = 0,5$

![](_page_41_Picture_326.jpeg)

d. partendo dalla tabella appena completata, supponi *t*<sup>i</sup> = 13 per *i* ≥7 e *i* **N**. Cosa puoi predire sui valori assunti da *τi*+1 al crescere di *i* ?

## **ESERCIZIO n° 2**

In un sistema di coordinate cartesiane riporta sull'asse delle ascisse i valori *i*, con 0 ≤ *i* ≤ 6 e *i* **N,** e su quello delle ordinate i rispettivi valori *t*i che compaiono nella tabella dell'esercizio precedente.

a. Disegna la funzione

$$
f(x) = \begin{cases} t_0 & 0 \le x < 1 \\ t_1 & 1 \le x < 2 \\ t_2 & 2 \le x < 3 \\ t_3 & 3 \le x < 4 \\ t_4 & 4 \le x < 5 \\ t_5 & 5 \le x < 6 \end{cases}
$$

b. Determina il dominio della funzione *y* = *f(x)* 

![](_page_41_Picture_327.jpeg)

![](_page_42_Picture_0.jpeg)

- c. Studia la continuità di *f(x)* in tutto il suo dominio; nel punto di ascissa *x* = 2 e nel punto di ascissa 2  $x = \frac{3}{2}$ .
- d. Dal grafico di *y = f(x)* deduci le informazioni seguenti:
	- $\lim_{x \to 0} f(x)$  e  $x \rightarrow$  $\lim_{x\to 0} f(x)$
	- le ascisse dei punti di massimo o di minimo specificando se sono relativi o assoluti, propri o impropri
	- il valore massimo assoluto e quello minimo assoluto di *y = f(x)*

## **ESERCIZIO n° 3**

La funzione 
$$
\tau(x) = \frac{13x^4 - |x^3 + |x^2 + |x + i|}{x^4 + x^2 +}
$$
tempi di predizione  $\tau_n$ 

è legata da complicati procedimenti matematici ai

a. Determina il dominio di *τ*(*x*)

- b. Determina i punti di accumulazione del dominio
- c. Determina le equazioni degli eventuali asintoti di *τ*(*x*)
- d. Determina il valore che la funzione assume nei punti di ascissa *x* = 0 , *x* = 1 e *x* = –1

![](_page_42_Picture_208.jpeg)

## **STEP C: Attività individuale con focus pratico/professionale**

#### **TEMPO ASSEGNATO: 4 ORE**

Basandoti sulle considerazioni generali fatte nel lavoro di gruppo, realizza l'applicazione e documentala inserendo opportuni commenti all'interno del codice (o con altre modalità di documentazione che ritieni più idonee).

Si consideri un quanto di tempo di 15 decimi di secondo e tempi di esecuzione dei processi casuali tra 1 e 100 decimi.

Si suggerisce la realizzazione delle seguenti classi (per semplicità di visualizzazione della simulazione si considerano tempi in decimi di secondo):

![](_page_43_Picture_173.jpeg)

Per consentire all'utente di seguire l'evoluzione del sistema, si prevede di stampare a video il processo in esecuzione con il tempo rimanente ed il numero di processi in lista di attesa (oppure l'elenco dei processi in lista di attesa, eventualmente con il tempo mancante al termine).

**Al termine del lavoro deposita il progetto al completo (compresso in zip o rar) nello spazio disponibile in rete come da indicazioni del docente.**

**STRUMENTI DA UTILIZZARE:** Ambiente di sviluppo, a tua scelta, per il linguaggio utilizzato.

**DOMANDA PER LA LODE** (solo se hai terminato il compito, depositato il progetto e hai tempo a disposizione).

Rifletti sulle modifiche che dovresti apportare all'applicazione per gestire anche lo stato di attesa di una risorsa I/O da parte dei processi.

![](_page_43_Picture_174.jpeg)

![](_page_44_Picture_0.jpeg)

#### **STEP 4: Attività individuale con focus riflessivo.**

## **Compiti/prodotti**

Scrivi un testo in cui rifletti in modo personale sull'andamento della prova focalizzando in particolare i seguenti aspetti:

- progettazione iniziale (era corretta o hai dovuto apportare delle modifiche? perché?),
- lavoro di gruppo (è stato utile? preferisci lavorare in modo individuale o in gruppo? perché?),
- $\triangleright$  applicazione di più discipline alla stessa tematica,
- $\triangleright$  tuoi suggerimenti per il futuro (solo se ne hai).

![](_page_44_Picture_67.jpeg)

![](_page_45_Picture_1.jpeg)

# **STRUMENTI DI VALUTAZIONE**

**STRUMENTI DI PROFILO Diplomato IT indirizzo INFORMATICA E TELECOMUNICAZIONI articolazione INFORMATICA Pag 46 di 48**

![](_page_46_Picture_0.jpeg)

# **Elenco di strumenti di valutazione**

## **VALUTAZIONE UDA**

vedi strumenti contenuti in: LINEE GUIDA 1

![](_page_46_Picture_80.jpeg)

# **VALUTAZIONE PROVA ESPERTA**

vedi strumenti contenuti in: LINEE GUIDA 2, VALUTAZIONE FINALE E PROVA ESPERTA

![](_page_46_Picture_81.jpeg)

![](_page_46_Picture_82.jpeg)

![](_page_47_Picture_1.jpeg)

# **AUTORI**

![](_page_47_Picture_169.jpeg)

**STRUMENTI DI PROFILO Diplomato IT indirizzo INFORMATICA E TELECOMUNICAZIONI articolazione INFORMATICA Pag 48 di 48**